## **Installation de l'application mobile Pronote**

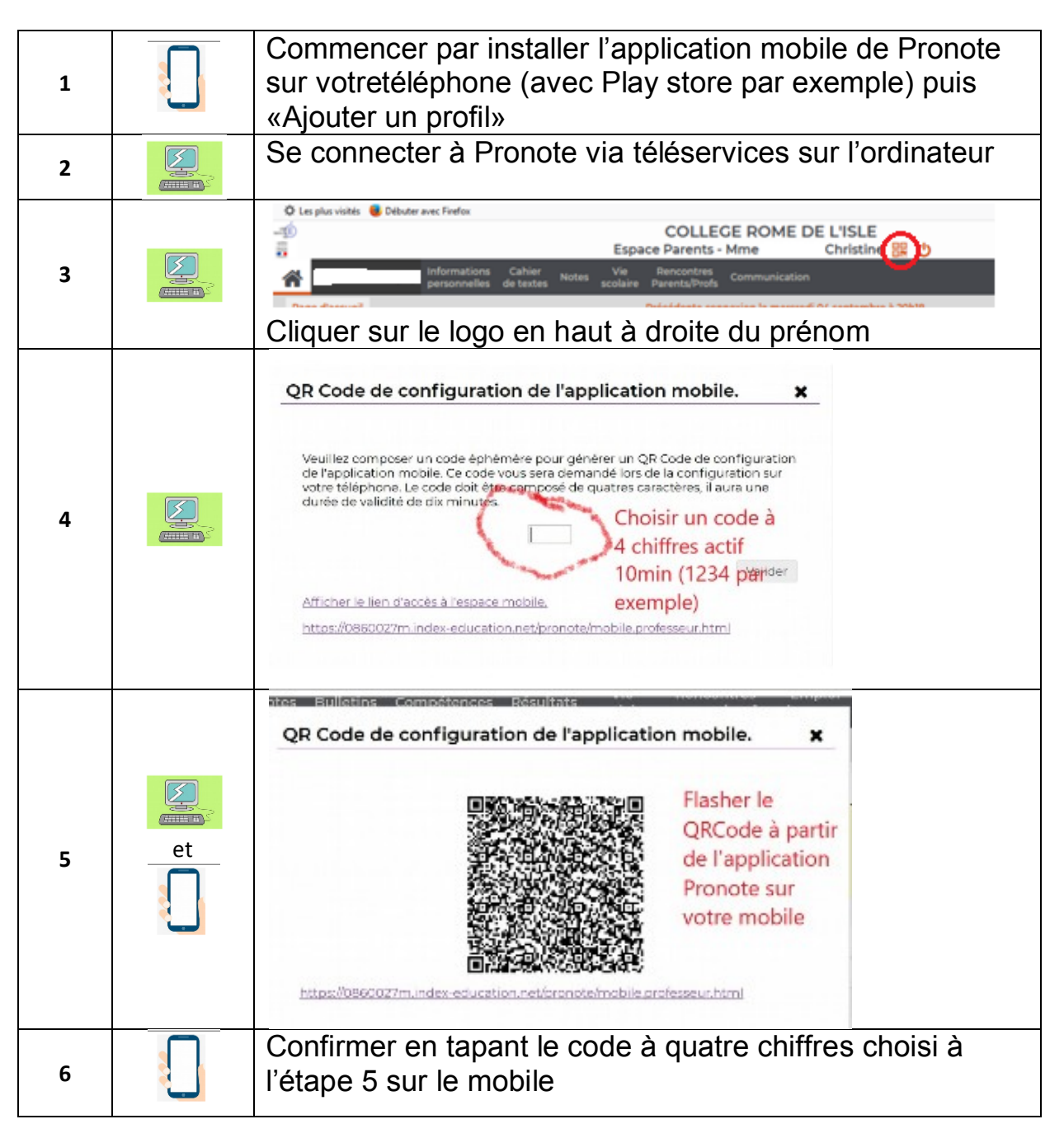